# **revived Documentation**

*Release*

**Lorenzo Berni**

**May 03, 2017**

# Contents:

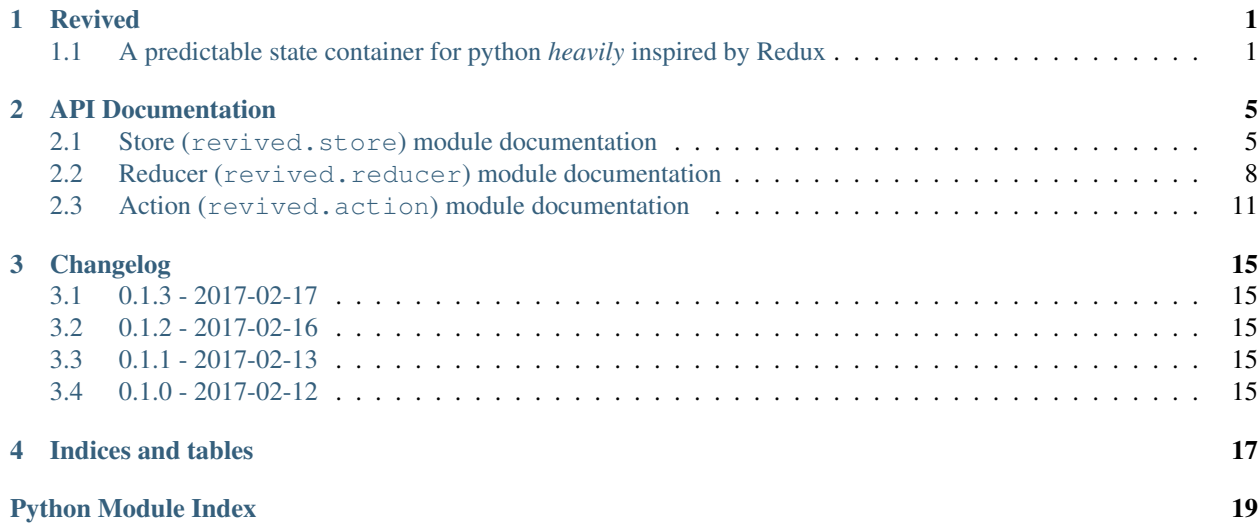

# Revived

# <span id="page-4-1"></span><span id="page-4-0"></span>**A predictable state container for python** *heavily* **inspired by Redux**

While not being a *strict 1:1 port* of [Redux API,](http://redux.js.org/) **Revived** is supposed to do pretty much the same job in the most pythonic way possible.

NOTE: I needed this piece of code to work with the latest python available at the moment (3.6). While I am not really caring about other versions, the Travis build is running the test suites on all the 3.5+ versions, including the dev ones.

## **Contents**

- *[Documentation](#page-4-2)*
- *[Installation](#page-4-3)*
- *[Examples](#page-5-0)*
- *[Contribute](#page-5-1)*

### <span id="page-4-2"></span>**Documentation**

You can find the compiled documentation here:

- <http://revived.readthedocs.io>
- <http://revived.rtfd.io>

## <span id="page-4-3"></span>**Installation**

Revived package is available on pypi: to install it use the following command:

pip install revived

## <span id="page-5-0"></span>**Examples**

Usage examples are coming soon.

## <span id="page-5-1"></span>**Contribute**

- 1. Clone the repository.
- 2. Create the virtualenv.
	- using [virtualenv:](https://virtualenv.pypa.io/en/stable/)

```
virtualenv ENV
bin/activate
```
• using [virtualfish:](http://virtualfish.readthedocs.io/en/latest/)

```
vf new ENV
# optional: automatically load the virtualenv when entering the dir
vf connect
```
3. Update pip and install pip-tools:

```
pip install --upgrade pip # pip-tools needs pip==6.1 or higher (!)
pip install pip-tools
```
4. Install the dependencies:

```
pip install -r requirements.txt
```
5. Build the documentation:

```
cd docs
make html # or whatever format you prefer
```
6. Work on the revived module. This project uses [pip-tools](https://github.com/jazzband/pip-tools) so you want to add your new direct dependencies in requirements.in and then compile the requirements.txt using:

pip-compile requirements.**in**

- 7. Write tests.
- 8. Run tests:

```
# to have coverage in command line
pytest --cov revived --pep8 revived tests
# to have html coverage file in the htmlcov directory
pytest --cov revived --cov-report html --pep8 revived tests
```
9. Check type hints:

mypy revived tests

10. Create a pull request.

11. Profit :)

# API Documentation

## <span id="page-8-2"></span><span id="page-8-1"></span><span id="page-8-0"></span>**Store (revived.store) module documentation**

This module implements the global state store, and the INIT action and action\_creator. This is the entry point of the revived module.

## **Rationale behind the Store**

revived.store. Store is the object that brings actions and reducers. The store has the following responsibilities:

- Holds application state;
- Allows access to state via [revived.store.Store.get\\_state](#page-10-0);
- Allows state to be updated via [revived.store.Store.dispatch](#page-10-1);
- Registers listeners via [revived.store.Store.subscribe](#page-10-2) or [revived.store.Store.](#page-10-3) [subscriber](#page-10-3) decorator;
- Handles unregistering of listeners via the function returned by  $revived.setore.setore$ the property revived.store. Subscriber.unsubscribe of the revived.store. Subscriber instance.

It's important to note that you'll only have a single store in your application. When you want to split your data handling logic, you'll use reducer composition instead of many stores.

## **Dispatch actions**

To dispatch actions the [revived.store.Store.dispatch](#page-10-1) method should be used, passing as parameter the result of an action\_creator. See more in [revived.action.action](#page-15-0) and [revived.action.Action](#page-15-1).

```
# create the store object
store = Store(root_reducer)
# register subscribers
\# ...
# dispatch an action using the action_creator <an_action_creator>
store.dispatch(an_action_creator(a_parameter, another_parameter))
```
### **Subscribe and unsubscribe to state changes**

There are two ways to subscribe and usubscribe to store changes: using the [revived.store.Store.](#page-10-2) [subscribe](#page-10-2) method or the revived.store. Store. subscriber decorator. Both approaches are equivalent and the choice should be just made based on your taste.

#### **Subscribe using revived.store.Store.subscribe**

```
# create the store object
store = Store(root_reducer)
# define the function
def a_subscriber():
    # do something!
   pass
# subscribe the function
unsubscribe = store.subscribe(a_subscriber)
# unsubscribe the function
unsubscribe()
```
#### **Subscribe using revived.store.Store.subscriber**

```
# create the store object
store = Store(root_reducer)
# define and subscribe the function
@store.subscriber
def a_subscriber():
   # do something!
   pass
# unsubscribe the function
a_subscriber.unsubscribe()
```
class revived.store.**ActionType**(*\*args*, *\*\*kwargs*) Action types for the store module.

> Basically the only type here is the INIT one. Reducers should wait for this action to create the initial state for the state subpath they are responsible of.

```
exception revived.store.DispatchInReducerError(*args, **kwargs)
    revived.store.Store.dispatch is called in a reducer.
```
<span id="page-10-5"></span>class revived.store.**Store**(*reducer*)

Container object for the global state.

This object is responsible of the global state. Its main responsibilities are:

•Keeping track of all the *subscribers*, and call them on state changes.

•Keeping reference to the *reducer* to be used and call it to properly handle state changes.

Creates the store, using the given function as reducer. At the beginning no callback is subscribed to *store changes*. It is possible to add subscribers later, while there is no way - *at the moment* - to replace the reducer.

Parameters reducer (Union[Callable[[Any, [Action](#page-15-1)], Any], [Module](#page-13-0)]) – The root reducer.

#### <span id="page-10-1"></span>**dispatch**(*action*)

Dispatches an action.

This is the only piece of code responsible of *dispatching actions*. When an action is dispatched, the state is changed according to the defined root reducer and all the subscribers are called.

#### The calling order is not guaranteed.

Parameters **action** (*[Action](#page-15-1)*) – The action that should be dispatched.

Raises revived.store. DispatchInReducerError

Return type None

#### <span id="page-10-0"></span>**get\_state**()

Getter for the global state.

Return type Any

Returns The global state contained into the store.

#### <span id="page-10-2"></span>**subscribe**(*callback*)

Subscribes a callback to *state changes*.

Every time the state changes, the callback is called. No parameters are passed to the callback. It is responsibility of the callback to actually connect the store with the caller. The returned function can be called without arguments to unsubscribe the callback.

Parameters callback (Callable<sup>[[]</sup>, None]) – The callback to be subscribed.

Return type Callable[[], None]

Returns The unsubscribe function.

#### <span id="page-10-3"></span>**subscriber**(*callback*)

Decorator function to subscribe a function to *store changes*.

The subscribed function will be called every time the internal state of the store changes.

NOTE: The decorator function will return the function itself. To unsubscribe the callback the user should use the [revived.store.Subscriber.unsubscribe](#page-11-1) function attached into the callback.

**Parameters callback** (Callable[[], None]) – The callback to be subscribed. :returns: The callback itself.

Return type [Subscriber](#page-10-4)

Returns The wrapping subscriber.

<span id="page-10-4"></span>class revived.store.**Subscriber**(*callback*, *unsubscribe*)

Wrapper around a subscriber function with the unsubscribe property.

<span id="page-11-2"></span>While creating a subscriber using the decorator it is not possible to return the unsubscribe function. So a [revived.store.Subscriber](#page-10-4) is created wrapping the callback, that contains the [revived.store.](#page-11-1) Subscriber. unsubscribe function to be used to properly unregister the subscriber.

#### Parameters

- **callback** (Callable[[], None]) The callback to be wrapped into the subscriber.
- **unsubscribe** (Callable[[], None]) The unsubscribe function for the subscriber.

#### <span id="page-11-1"></span>**unsubscribe**

Property containing the unsubscribe function.

Return type Callable[[], None]

Returns The unsubscribe function for the subscriber.

#### revived.store.**init**()

Action creator for the init action.

## <span id="page-11-0"></span>**Reducer (revived.reducer) module documentation**

This module implements helper functions and classes that can be used to define reducers in the same fashion of redux ones, but using decorators instead of anonymous functions.

Things you should never do inside a reducer:

- Mutate its arguments;
- Perform side effects like API calls and routing transitions;
- Call non-pure functions.

Given the same arguments, it should calculate the next state and return it. No surprises. No side effects. No API calls. No mutations. Just a calculation.

#### **Create a reducer**

A reducer is a function that looks like this:

```
def dummy(prev, action):
   next = prev
    if action.type == ActionType.DUMMY_ACTION_TYPE:
        # Do something
        return next
```
In order to decrease the amount of required boilerplate revived makes use of a lot of python goodies, especially decorators.

While every function can be used as  $reducer$  (as long as it takes the proper parameters), the easiest way to create a reducer that handles a specific type of actions is to use the [revived.reducer.reducer](#page-14-1) decorator.

```
@reducer(ActionType.DUMMY_ACTION_TYPE)
def dummy(prev, action):
   next = prev
    # Do something
    return next
```
### **Combine reducers**

You can naively combine several reducers in this way:

```
def dummy(prev, action):
   next = previf action.type == ActionType.DUMMY_ACTION_TYPE1:
       # Do something
       return next
   elif action.type == ActionType.DUMMY_ACTION_TYPE2:
       # Do something different
       return next
   else:
       return next
```
but this is going to make your reducer function huge and barely readable. [revived.reducer](#page-11-0) contains utility functions that allows you to create much more readable reducers.

Reducers can *(and should)* be combined. You can easily do this combination using [revived.reducer.](#page-14-2) [combine\\_reducers](#page-14-2).

The following example will produce a combined reducer where both the reducers will handle the whole subtree passed to it: exactly the same result of the previous snippet of code!

```
@reducer(ActionType.DUMMY_ACTION_TYPE1)
def dummy1(prev, action):
   next = prev
   # Do something
   return next
@reducer(ActionType.DUMMY_ACTION_TYPE2)
def dummy2(prev, action):
   next = prev
    # Do something
   return next
combined reducer = combine reducers(dummy1, dummy2)
```
Note: a combined reducer is a reducer and can be combined again with other reducers allowing you to creare every structure you will ever need in your app.

#### **Pass a subtree of the state**

If you want it is possible to pass to a reducer only a subtree of the state passed to the combined reducer. To do this you should use keyword arguments in this way:

```
@reducer(ActionType.DUMMY_ACTION_TYPE1)
def dummy1(prev, action):
   next = prev
    # Do something
    return next
@reducer(ActionType.DUMMY_ACTION_TYPE2)
def dummy2(prev, action):
   next = prev
    # Do something
   return next
```
<span id="page-13-1"></span>combined\_reducer = combine\_reducers(dummy1, dummy\_subtree=dummy2)

In this example dummy1 will receive the whole subtree passed to the combined\_reducer while dummy2 will only receive the dummy\_subtree subtree.

## **Create a reducer module**

A reducer module is an utility object that behave exactly like a single reducer, but permits to register more reducers into it. You will use it to define a bunch of reducers that are all handling the same subtree of the state.

Note that this is *only a helper construct*, because the following snippet of code:

```
mod = Module()
@mod.reducer(ActionType.DUMMY_ACTION_TYPE1)
def dummy1(prev, action):
   next = prev
    # Do something
   return next
@mod.reducer(ActionType.DUMMY_ACTION_TYPE2)
def dummy2(prev, action):
   next = prev
    # Do something
    return next
```
has exactly the same result of:

```
@reducer(ActionType.DUMMY_ACTION_TYPE1)
def dummy1(prev, action):
   next = prev
    # Do something
    return next
@reducer(ActionType.DUMMY_ACTION_TYPE2)
def dummy2(prev, action):
   next = prev
    # Do something
   return next
module_reducer = combine_reducers(dummy1, dummy2)
```
<span id="page-13-0"></span>And of course you can combine a reducer module with other reducers and reducer modules.

#### class revived.reducer.**Module**

Helper class for module creations.

This is just an helper class: you can obtain the same result using the reducer decorator and then combining all the defined reducers as top-level reducers. The module instance will work exactly as a reducer function, but will call all the registered reducers. The call order is not guaranteed.

```
reducer(action_type)
```
Decorator function to create a reducer.

Creates a reducer attached to the module. This reducer is handling the specified action type and it is going to be ignored in case the action is of a different type.

<span id="page-14-3"></span>Parameters **action type** ([ActionType](#page-15-2)) – The action type.

Return type Callable[[Callable[[Any, [Action](#page-15-1)], Any]], Callable[[Any, [Action](#page-15-1)], Any]]

Returns The reducer function.

<span id="page-14-2"></span>revived.reducer.**combine\_reducers**(*\*top\_reducers*, *\*\*reducers*)

Create a reducer combining the reducers passed as parameters.

It is possible to use this function to combine top-level reducers or to assign to reducers a specific subpath of the state. The result is a reducer, so it is possible to combine the resulted function with other reducers creating at-will complex reducer trees.

#### Parameters

- **top\_reducers** (Union[Callable[[Any, [Action](#page-15-1)], Any], [Module](#page-13-0)]) An optional list of top-level reducers.
- **reducers** (Union[Callable[[Any, [Action](#page-15-1)], Any], [Module](#page-13-0)]) An optional list of reducers that will handle a subpath.

Return type Callable[[Any, [Action](#page-15-1)], Any]

Returns The combined reducer function.

<span id="page-14-1"></span>revived.reducer.**reducer**(*action\_type*)

Decorator function to create a reducer.

Creates a reducer. This reducer is handling the specified action type and it is going to be ignored in case the action is of a different type.

Parameters **action\_type** (*[ActionType](#page-15-2)*) – The action type. : returns: The reducer function.

Return type Callable[[Callable[[Any, [Action](#page-15-1)], Any]], Callable[[Any, [Action](#page-15-1)], Any]]

Returns The reducer function.

## <span id="page-14-0"></span>**Action (revived.action) module documentation**

This module implements helper functions and classes that can be used to define actions and action creators, in the same fashion of redux ones, but using decorators instead of anonymous functions.

### **Actions and action creators**

Actions are payloads of information that send data from your application to your store. They are the only source of information for the store. You send them to the store using [revived.store.Store.dispatch](#page-10-1).

Actions are instances of [revived.action.Action](#page-15-1). They have a type property. Types should be defined in an enum inheriting  $revived$ .  $action$ .  $ActionType$ . Once your app is large enough, you may want to move them into a separate module.

Action creators are exactly that: functions that create actions. It's easy to conflate the terms action and action creator, so do your best to use the *proper term*.

### <span id="page-15-3"></span>**Define action types**

While you are free to define the action type enum as he prefers, it is **strongly suggested** to write them down in this way:

```
from revived.actions import ActionType as BaseActionType
# custom action types enum
class ActionType(BaseActionType):
   AN_ACTION_TYPE = 'an_action_type'
```
### **Define action creators**

While it is possible to explicitly build  $revived$ .create actions using action creators.

Assuming you are in the same module of the action types defined previously, you can define action creators in this way:

```
# define the action creator that takes two arguments and returns a
# dictionary with those arguments in an arbitrary way.
@action(ActionTypes.AN_ACTION_TYPE)
def an_action_type_with_parameters(param1, param2):
   return {'1': param1, '2': param2}
# create the action object
action_obj = an_action_type_with_parameters(1, 2)
```
<span id="page-15-1"></span>class revived.action.**Action**(*action\_type*, *data=None*)

Structure that stores all the required data for an action.

Redux actions are plain objects - ie: python dicts - but having a specific class here helps for type hinting. The rationale behind this is that we store the type as metadata instead of part of the action data itself.

While action\_type is going to be stored as metadata, the [revived.action.Action](#page-15-1) instance itself is going to behave exactly as a dict, with all the action data inside.

#### Parameters

- **action type** ( $ActionType$ ) The type of the action.
- **data** (Optional[Dict[str, Any]]) An optional dict containing data. No restriction on depth and members type, as long as the keys are strings.

<span id="page-15-2"></span>class revived.action.**ActionType**(*\*args*, *\*\*kwargs*)

Action type base class.

The idea behind this class is to use an unique enum to store action types for each module. Usually there would be no need for such a feature-less class, but it is pretty handy while using type hints.

```
revived.action.action(action_type)
```
Decorator function to use as an action creator factory.

This helper function is used to create action creators. The idea behind this is that we just want to define the relevant data as a dict, instead of complex objects. This decorator will take care of simple-dict-returning functions preparing the proper [revived.action.Action](#page-15-1) instance that is needed by the revived API.

Parameters **action\_type** (*[ActionType](#page-15-2)*) – The type of the action.

Return type Callable[[Callable], Callable]

Returns The action creator.

<span id="page-16-1"></span><span id="page-16-0"></span>revived - A redux-inspired predictable state container for python

# Changelog

## <span id="page-18-1"></span><span id="page-18-0"></span>**0.1.3 - 2017-02-17**

• Integrate pip-tools: thanks to [Lorenzo Villani](https://github.com/lvillani) for pointing me out to this solution

# <span id="page-18-2"></span>**0.1.2 - 2017-02-16**

• Add documentation, tests and test coverage

# <span id="page-18-3"></span>**0.1.1 - 2017-02-13**

• Add subscriber decorator in revived.store.Store

# <span id="page-18-4"></span>**0.1.0 - 2017-02-12**

• Initial release

Indices and tables

- <span id="page-20-0"></span>• [Source code](https://github.com/RookieGameDevs/revived)
- genindex
- modindex
- search

Python Module Index

<span id="page-22-0"></span>r

revived, [13](#page-16-0) revived.action, [11](#page-14-0) revived.reducer, [8](#page-11-0) revived.store, [5](#page-8-1)

# Index

# A

Action (class in revived.action), [12](#page-15-3) action() (in module revived.action), [12](#page-15-3) ActionType (class in revived.action), [12](#page-15-3) ActionType (class in revived.store), [6](#page-9-2)

# C

combine\_reducers() (in module revived.reducer), [11](#page-14-3)

# D

dispatch() (revived.store.Store method), [7](#page-10-5) DispatchInReducerError, [6](#page-9-2)

# G

get\_state() (revived.store.Store method), [7](#page-10-5)

## I

init() (in module revived.store), [8](#page-11-2)

# M

Module (class in revived.reducer), [10](#page-13-1)

# R

reducer() (in module revived.reducer), [11](#page-14-3) reducer() (revived.reducer.Module method), [10](#page-13-1) revived (module), [13](#page-16-1) revived.action (module), [11](#page-14-3) revived.reducer (module), [8](#page-11-2) revived.store (module), [5](#page-8-2)

# S

Store (class in revived.store), [6](#page-9-2) subscribe() (revived.store.Store method), [7](#page-10-5) Subscriber (class in revived.store), [7](#page-10-5) subscriber() (revived.store.Store method), [7](#page-10-5)

# U

unsubscribe (revived.store.Subscriber attribute), [8](#page-11-2)